## **CCGLC\_MPD**  $MANDT$  [CLNT (3)] SCENID [CHAR (30)]

## **CCGLC\_USERACTION** | <u>MANDT</u> [CLNT (3)]

## USER ACTION [CHAR (30)]

## SAP ABAP table CCGLV LOGLEVEL {Generated Table for View}

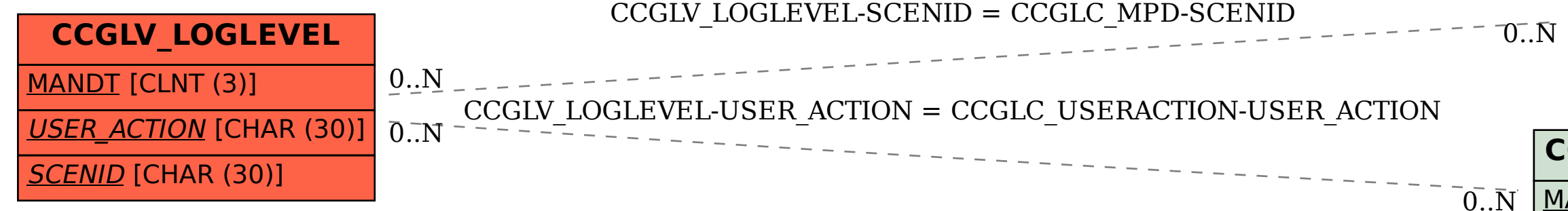